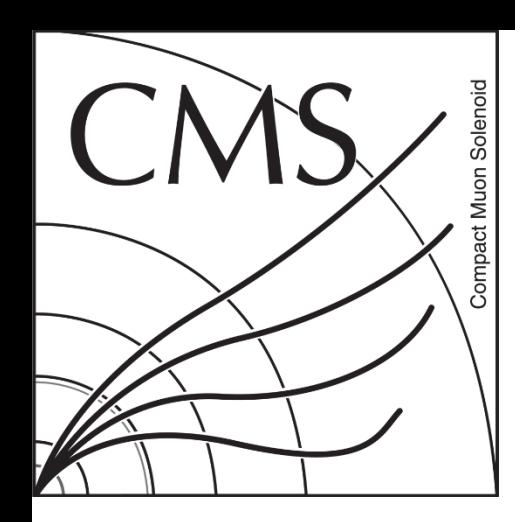

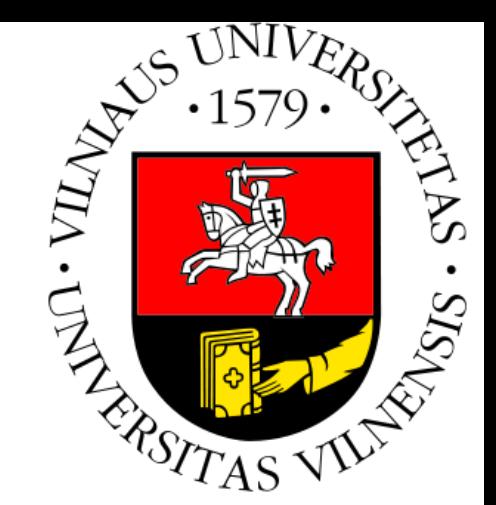

### RelMon Service

Author: Aivaras Šilalė Supervisors: Giovanni Franzoni, Antanas Norkus Geneva

2016

### Content

- Introduction to RelMon Service
- Project goals
- Future improvements

# RelMon

**RelMon** – tool which was created for comparing DQM plots by generating RelMon reports

- It is used to present large numbers of plot comparisons
- Such comparisons are extensively used in the release and conditions validation by PdmV
- It organizes plots by physics content following the organization of the plots in DQM
- Separates the comparisons between those where the target and reference are consistent from those where they are not

# RelMon service

• RelMon service is tool which was developed by another student Jonas.

More info could be found: Jonas slides [RelMon Service](https://indico.cern.ch/event/389515/contributions/929159/attachments/778810/1067932/jonas_daugalas_relmonservice.pdf) RelMon [Twiki](https://twiki.cern.ch/twiki/bin/view/CMSPublic/RelMon#RelMon_service)

**RelMon service** 

New RelMon request (campaign) New RelMon

#### Latest requests

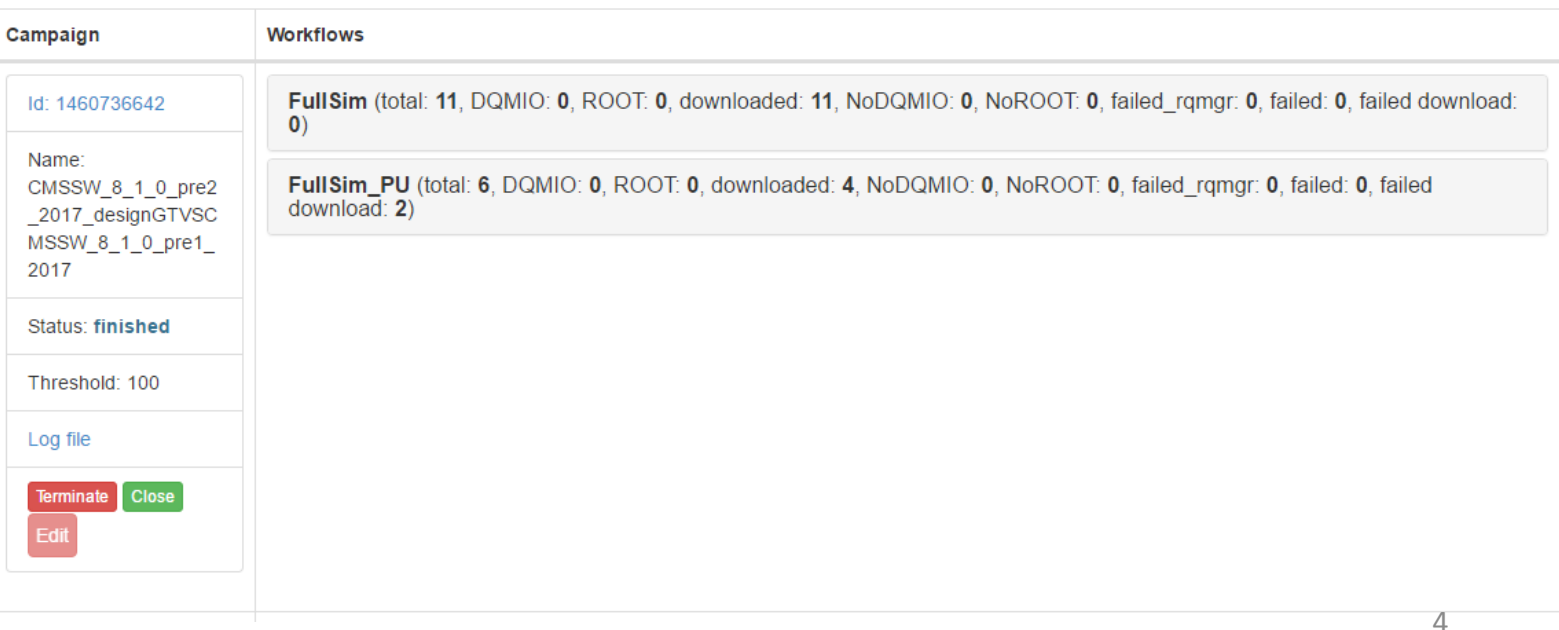

Logged in as: Aivaras Silale Logou

# Project main tasks

- Approximately automatically reports pairing
- Multithreading
- Edit functionality

## Design

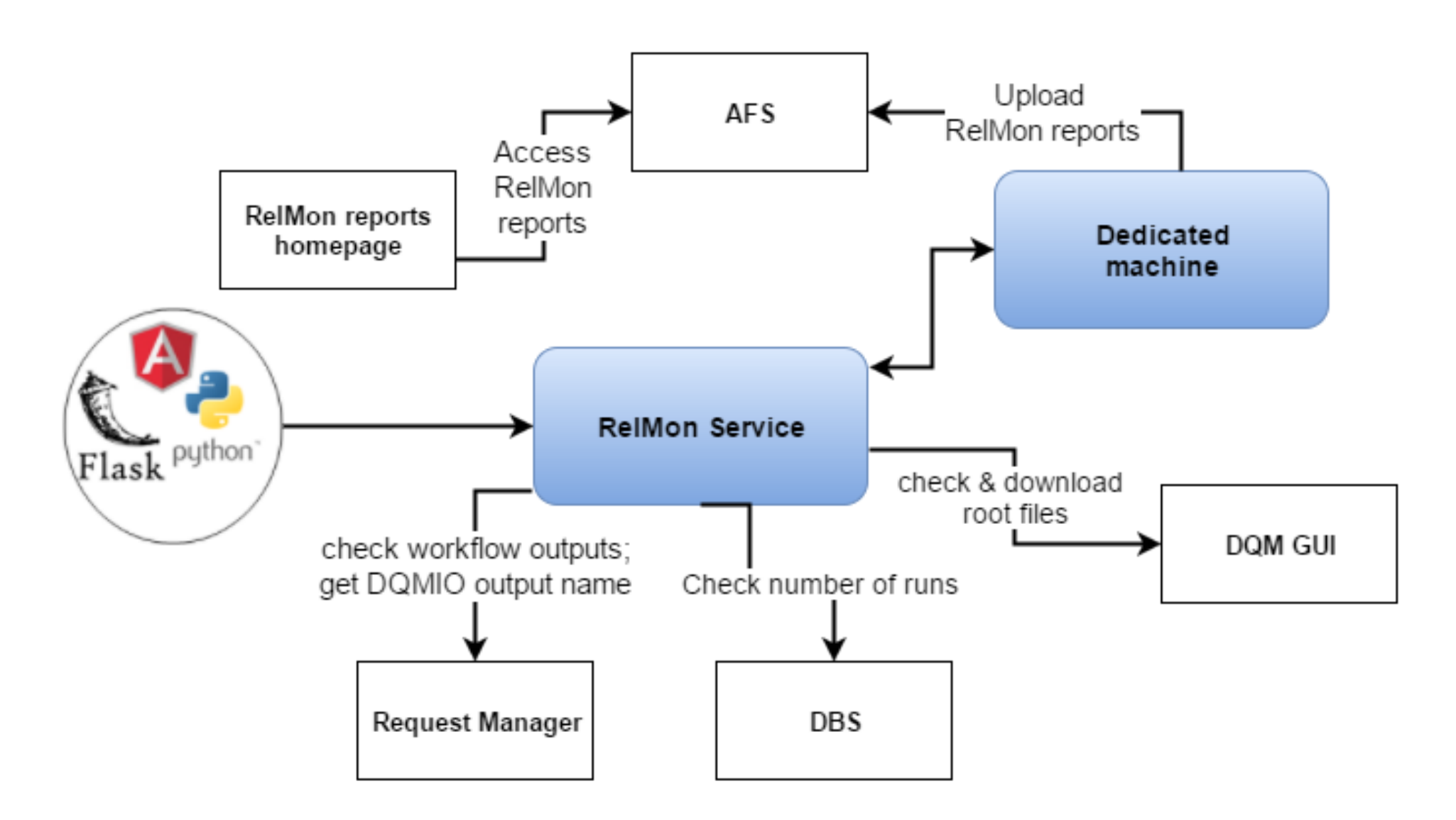

# Workflow statuses

- Failed ramgr request manager doesn't know this workflow name.
- NoROOT according to Workload Manager the workflow is in one of the final states, but there are not enough root files available
- NoDQMIO workflow does not produce DQMIO output
- Downloaded root files for this workflow have been downloaded
- failed download something went wrong during the download process

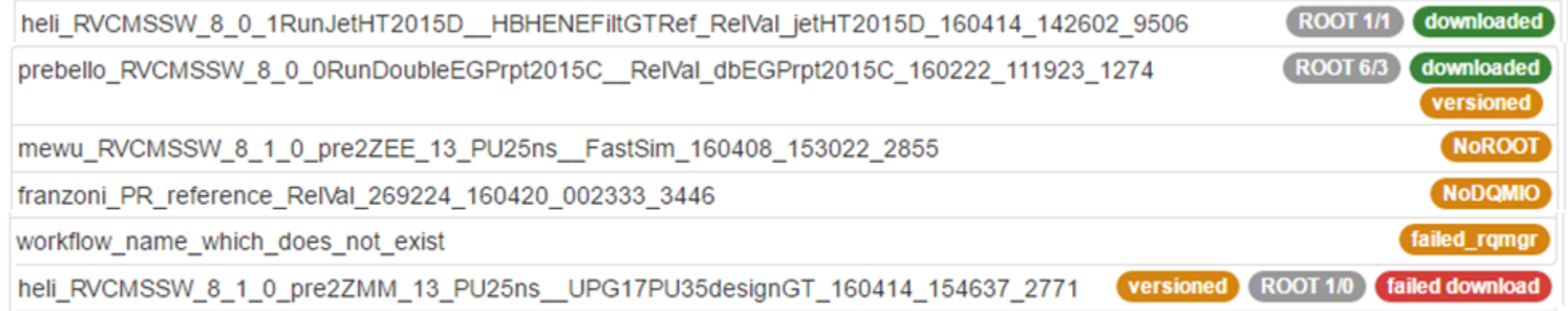

# Version files pairing 1/3

Logged in as: Aivaras Silale Logout

- 1 campaign 6 or less categories
- Reference and target lists
- The same campaign name delete old subcategories

#### **RelMon service**

New RelMon request (campaign) Hide Data FullSim FastSim Generator FullSim PU FastSim PU

#### **FullSim reference samples**

heli RVCMSSW 8 1 0 pre1MinBias 13 UPG17 160316 134040 6286 heli\_RVCMSSW\_8\_1\_0\_pre1QCD\_Pt\_600\_800\_13\_\_UPG17\_160316\_121129\_1410 heli RVCMSSW 8 1 0 pre1TTbar 13 UPG17 160316 121106 8313

#### **FullSim target samples**

heli RVCMSSW 8 1 0 pre2MinBias 13 UPG17designGT 160413 160427 8591 heli RVCMSSW 8 1 0 pre2QCD Pt 600 800 13 UPG17designGT 160413 160511 2457 heli RVCMSSW 8 1 0 pre2TTbar 13 UPG17designGT 160413 160441 9257

No HLT Only HLT **Both** 

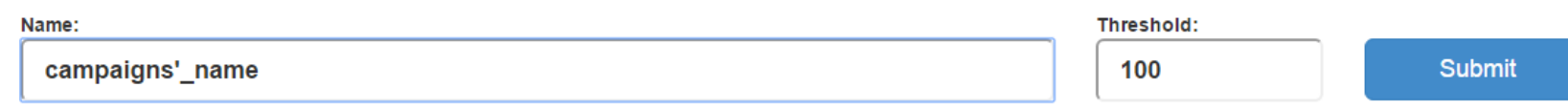

# Version files pairing 2/3

REF:

DQM\_V0001\_R000000001\_\_**RelValCosmicsSPLoose\_UP15**\_\_CMSSW\_8\_0\_3- **80X\_mcRun2cosmics\_startup\_peak\_v4\_gs7120p2NewGTv3**-v1\_\_DQMIO.root TAR:

DQM\_V0001\_R000000001\_\_**RelValCosmicsSPLoose\_UP15**\_\_CMSSW\_8\_0\_3- **80X\_mcRun2cosmics\_startup\_peak\_v4\_gs71xNewGtHcalCus**t-v1\_\_DQMIO.root

- Red part should be identically equal
- Purple part should be as familiar as possible

Implemented **Levenshtein distance** algorithm

# Version files pairing 3/3

REF:

DQM\_**V0001**\_**R000000001**\_\_**RelValCosmicsSPLoose\_UP15**\_\_CMSSW\_8\_0\_3- **80X\_mcRun2cosmics\_startup\_peak\_v4\_gs7120p2NewGTv3**-**v1**\_\_DQMIO.root TAR:

DQM\_**V0001**\_**R000000001**\_\_**RelValCosmicsSPLoose\_UP15**\_\_CMSSW\_8\_0\_3- **80X\_mcRun2cosmics\_startup\_peak\_v4\_gs71xNewGtHcalCust**-**v3**\_\_DQMIO.root

- 1. Check if there is equal to **red** part (The physics process name)
- 2. Check and take the same **green** part (the Run number)
- 3. Check **orange** part and take the highest version (the processing version)
- 4. Check and take the highest yellow part (the DQM GUI upload version number)

# MultiThreading

Now:

- **Campaign** user's submitted report. Based on **FIFO** queue method. Advantages:
- Faster comparison
- No pressure to DQM GUI

### Before:

- 0 campaign 1 threads.
- 1 campaign 4 threads
- 10 campaigns **31** threads.

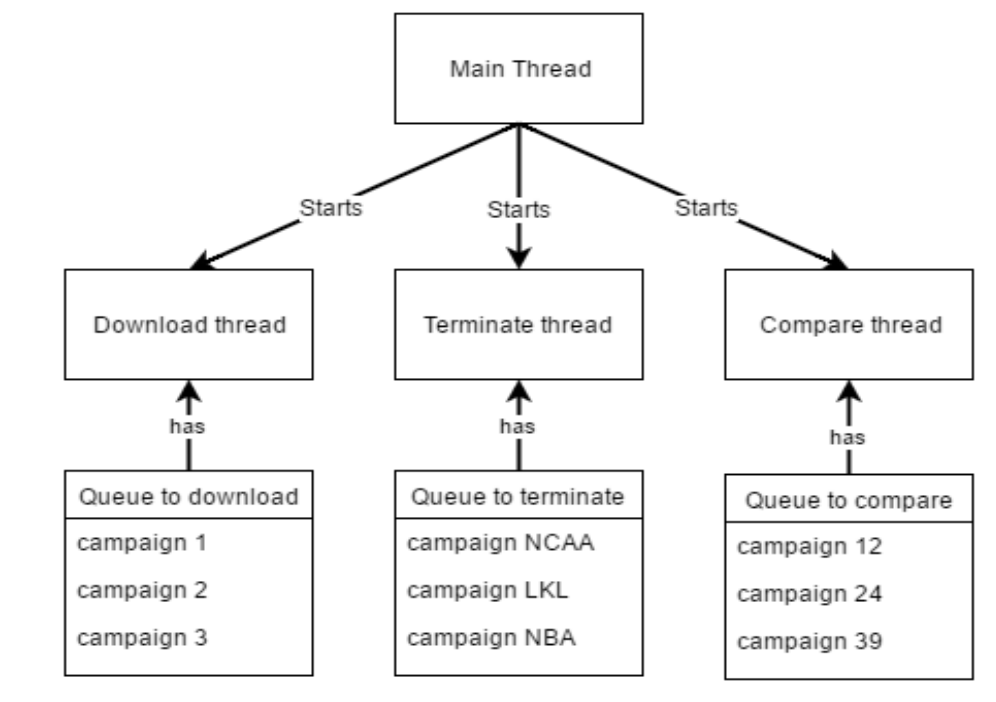

- 0 campaign 4 threads.
- 1 campaign 4 threads.
- 10 campaigns **4** threads.

### Edit Functionality

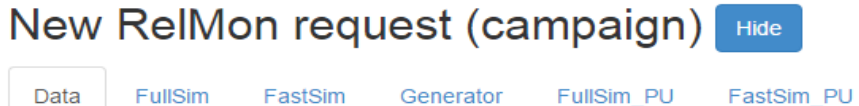

Generator

Data reference samples

prebello\_RVCMSSW\_8\_1\_0\_pre1RunCosmicsA\_\_RelVal\_cos2010A\_160312\_030927\_5558 prebello RVCMSSW 8 1 0 pre1RunJet2012D RelVal jet2012D 160312 030937 8401 prebello\_RVCMSSW\_8\_1\_0\_pre1ZElSkim2012D\_\_RelVal\_zEl2012D\_160312\_030958\_7630 prebello RVCMSSW 8 1 0 pre1RunCosmics2011A RelVal cos2011A 160312 031018 927 prebello RVCMSSW 8 1 0 pre1RunMinBias2012D RelVal mb2012D 160312 031028 4648 prebello RVCMSSW 8 1 0 pre1RunMu2012D ReIVal mu2012D 160312 031038 7197

#### Data target samples

mewu RVCMSSW 8 1 0 pre2RunCosmicsA RelVal cos2010A 160407 221133 411 mewu RVCMSSW 8 1 0 pre2RunJet2012D RelVal jet2012D 160407 221143 4075 mewu\_RVCMSSW\_8\_1\_0\_pre2ZElSkim2012D\_\_RelVal\_zEl2012D\_160407\_221206\_9111 mewu RVCMSSW 8 1 0 pre2RunCosmics2011A RelVal cos2011A 160407 221226 9215 mewu\_RVCMSSW\_8\_1\_0\_pre2RunMinBias2012D\_\_RelVal\_mb2012D\_160407\_221237\_7212 mewu\_RVCMSSW\_8\_1\_0\_pre2RunMu2012D \_RelVal\_mu2012D\_160407\_221247\_5800

No HLT Only HLT **Both** 

Name:

Data

**Aivaras nice Student** 

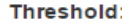

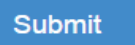

# Future improvements or in other words:

### TODO:

- Manual pairing set by user
- Adding dinamically categories
- Email notifications about finished or failed RelMon campaign

# Thank you for attention!

Questions? >.<